*2009 № 8 (46)*

*УДК 004.7*

## **МЕТОДЫ И СРЕДСТВА ОБРАБОТКИ ПАРАМЕТРОВ ЭКОЛОГИЧНОСТИ ИННОВАЦИОННЫХ ПРОЕКТОВ**

## В.А. РЫБАК, Д.В. МАЛИК

*Академия управления при Президенте Республики Беларусь Московская, 17, Минск, 220007, Беларусь*

*Белорусский государственный университет информатики и радиоэлектроники П. Бровки, 6, Минск, 220013, Беларусь*

#### *Поступила в редакцию 14 октября 2009*

Изложены методические основы, структурные компоненты, принципы построения и использования в режиме реального времени и другие сведения о состоянии инновационных проектов. Описано разработанное программное обеспечение для обработки кадастровой информации.

*Ключевые слова:* инновационный проект, автоматизированная система мониторинга, мониторинг инновационных проектов (МИП).

#### **Введение**

В настоящее время в соответствии с Указом Президента Республики Беларусь от 26 марта 2007 г. № 136 "О Государственной программе инновационного развития Республики Беларусь на 2007–2010 гг." и Постановлением Совета Министров РБ от 25 апреля 2007 г. № 523 "Об утверждении Плана реализации Государственной программы инновационного развития (ГПИР) Республики Беларусь на 2007–2010 гг." в Беларуси реализуется ГПИР, в основу которой положен План и План-графики Республики Беларусь на 2007–2010 гг. [1, 2]. Данная программа, комплекс мероприятий, показателей и параметров инновационных проектов и инновационных производств, представленных в ГПИР, имеют большое стратегическое значение для экономического развития народного хозяйства страны. В программе сформирован перечень показателей, обусловливающий всестороннее и поэтапное инновационное развитие Беларуси на основе научно обоснованных инноваций во всех сферах многоплановой экономики.

Для эффективной реализации мероприятий Программы необходимо создать новые механизмы управления, построенные на основе сочетания возможностей современных информационных технологий и принципов кибернетического управления с применением обратной связи и в совокупности создающих новое качество управления. В наиболее общем виде механизм управления можно представить в виде цикла, состоящего из планирования мероприятий программы и регулирования их выполнения на основе обратной связи. Механизм обратной связи позволяет на ранних стадиях обнаружить отклонение от цели и выработать адекватное управляющее воздействие. В том случае, если система управления обладает необходимым быстродействием и при этом способна вырабатывать корректные управляющие воздействия, расхождение между желаемым и действительным можно минимизировать или не допустить выхода за установленные пределы [3].

Используемая версия автоматизированной информационной системы сбора данных в рамках мониторинга инновационных проектов (МИП) реализуется на базе СУБД Lotus.

Следует отметить, что в недалеком прошлом достаточным условием функционирования системы управления и достижения требуемых результатов был установленный минимальный отчетный период — квартал. Теперь подобная задержка в выработке корректирующих воздействий оказывается слишком большой, поэтому необходимо ускорение информационных процессов и вместе с ними аналитических методов, позволяющих вырабатывать управляющие воздействия задолго до наступления отчетного срока.

#### Основная часть

Принципиально новым средством для решения данных проблем в настоящее время являются новейшие технологии Business Performance Management (BPM), Corporate Performance Management (CPM), Strategic Enterprise Management (SEM) или Enterprise Performance Management (EPM). Они ориентированы на управление в режиме реального времени, с поправкой на то, что это режим "мягкого реального времени" (soft-real-time). От обычного режима реального времени, принятого в технологических системах управления, он отличается тем, что допускает определенные задержки, но незначительные, не препятствующие восприятию, не нарушающие процесс интерактивного взаимодействия. Однако внедрение их предполагает пересмотр технологий, преобразование процессов управления и большие инвестиционные затраты.

В целом основные задачи управления инновационными проектами можно представить в виде трех составляющих:

- непрерывный мониторинг хода реализации инновационных проектов;

- фиксация отклонений от план-графиков или этапов финансирования;

- установление причин нарушений и выработка корректирующих управляющих возлействий.

Все эти действия должны поддерживаться информационными технологиями. Из возможных подходов к созданию систем управления инновационными проектами следует остановиться на распределенных системах. Они позволяют реально отразить существующую структуру экономических объектов и их взаимосвязей, оптимальным образом организовать информационные потоки и обеспечить им требуемую оперативность. Технологическая возможность создания таких систем появилась совсем недавно в связи с развитием языка XML, средств обмена сообщениями и сервис-ориентированных архитектур

Для перехода от периодического к непрерывному слежению за показателями система управления должна обладать минимальной задержкой по обратной связи. Это достигается путем применения совокупности технологий, методологий и процедур, позволяющих автоматизировать процессы планирования, финансового анализа и управленческой отчетности и оперативно измерять показатели, характеризующие выполнение проектов. Все это в комплексе образует систему электронного мониторинга инновационных проектов. В современных условиях она становится основным инструментом для решения задач инновационного развития республики.

Основным информационно-технологическим компонентом системы электронного мониторинга является электронная форма описания проектов. В содержательном плане в ней в электронном виде отражена структурированная и взаимоувязанная совокупность ключевых показателей инновационного проекта, характеризующих его планирование и выполнение. Они обеспечивают формализованное описание инновационных проектов и необходимую полноту информации, обеспечивающую в дальнейшем выполнение процедур прогнозирования, планирования и сопоставление их на различных уровнях управления. По сути, электронная форма описания проектов играет роль датчика-измерителя, информацию от которого получают менеджеры по управлению проектами. Она содержит в себе все первичные данные, необходимые для управления проектами, позволяет производить сборку проектов на любом уровне и обеспечить управление всей программой как единым комплексом.

Основная задача электронной формы состоит в предоставлении в режиме реального времени сведений о состоянии инновационных проектов менеджерам разного уровня. Для этого данные из электронных форм, которые формируются и хранятся на локальном уровне, необходимо передать через сеть Интернет, Интранет или другую географически распределенную сеть во все компоненты системы мониторинга, связать их в единую конструкцию и представить в консолидированном виде, пригодном для визуализации и принятия решений. Для этого могут использоваться различные технологии и средства, основное условие их эффективного функционирования - это сочетание документальных и реляционных способов обработки и хранения данных в одной системе.

Для созлания системного ядра электронного мониторинга использована интегрированная база данных, реализованная на основе решения IBM Lotus Domino/Notes и MS SOL Server.

Проведенные исследования показали, что функционирующая система МИП обладает рядом особенностей, которые не позволяют осуществлять эффективное управление параметрами экологичности проектов.

К основным недостаткам системы относятся: необходимость специального программного обеспечения у клиентов для формирования отчетных анкет, невозможность пользователям сопоставлять свои данные с информацией от других пользователей, отсутствие постоянного удаленного доступа к базам данных и др.

### Результаты и обсуждение

Исходя из вышесказанного, была разработана информационная структура интернетпортала и определены основные требования. Кратко остановимся на основных меню системы и требованиях к ним.

Вход в систему — данная страница должна быть предназначена для защиты портала от несанкционированного доступа. Идентификация абонентов системы должна происходить с помощью ввода имени и пароля абонента, выданного ему администратором портала. Если имя и пароль абонента будут введены правильно, должна открыться главная страница портала.

Главная страница портала должна содержать общую информацию, а также последние объявления по работе системы.

Новости должны сортироваться по дате их поступления и отображаться в сокращенном виде. Должна иметься возможность просмотра выбранной новости полностью.

В разделе "Регламент" должен содержаться регламент системы, положения о системе, а также вся необходимая документация по эксплуатации и настройке системы.

Раздел "Обратная связь" должен быть предназначен для организации связи между посетителями и администратором портала. Модуль должен позволять отправлять электронное письмо (e-mail) непосредственно со страниц портала. Для отправки сообщения необходимо заполнение следующих полей:

- ФИО отправителя:

- телефон отправителя;

- адрес электронной почты отправителя;

- текст сообщения.

Форма должна содержать кнопку "Отправить", по нажатию которой (при корректном вводе защитного кода, представленного в графическом виде) модуль должен проверить заполнение всех обязательных полей и правильность их заполнения, после чего отправить сообщение пользователя на указанный администратором адрес.

Администрирование прав доступа осуществляется на странице Панели управления, которая представлена на рис. 1. Вход на данную страницу разрешен только с правами администратора.

В разделе "Управление документами" предусмотрена возможность редактирования всех документов на сайте - новостей, статей регламента и т.д.

На странице имеется возможность производить поиск документов, их сортировку, выбирать по временному периоду. Необходимо заметить, что посетитель с правами зарегистрированного пользователя имеет возможность добавлять некоторые документы (например, новости) на главной странице портала. В разделе управления документами администратор может, при необходимости, осуществить редактирование уже введенных документов, или оставить их без изменения.

Для управления основной аналитической страницей разработан раздел управления модулем "Статистика".

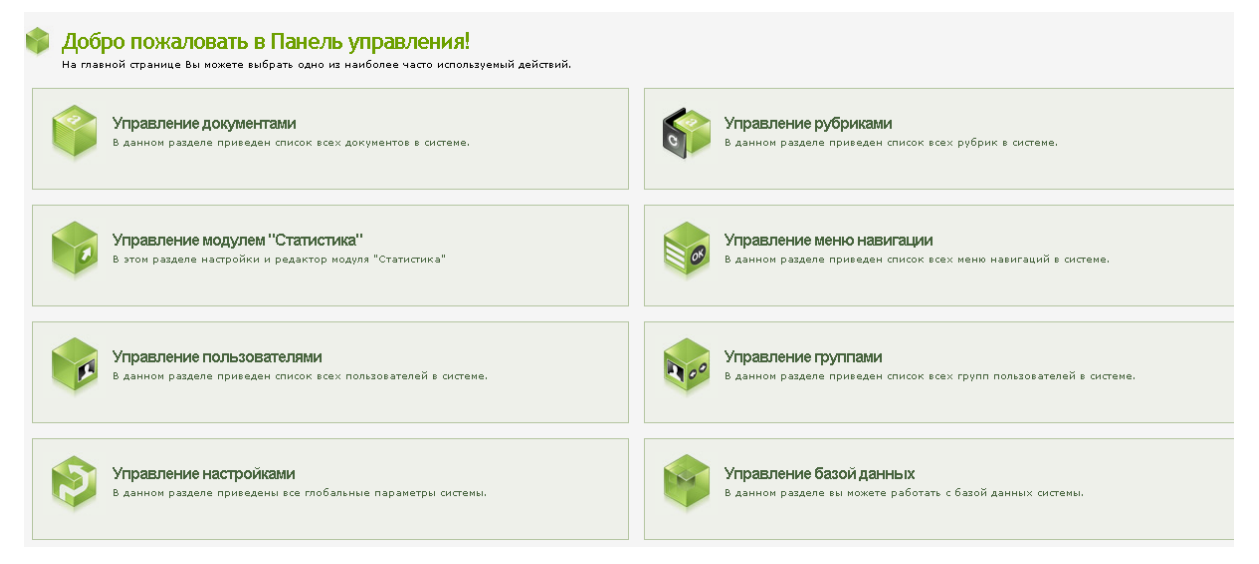

Рис. 1. Панель управления порталом

В данном разделе администратору предоставляется возможность просмотра и редактирования введенных статистических данных, названия столбцов, установления прав для просмотра определенных столбцов пользователям и гостям.

Введенную строку можно перевести в неактивное состояние, после чего она не будет отображаться на странице статистики, либо полностью удалить ее. Поля в базе данных могут быть переименованы, скрыты, либо переведены в состояние не активных. При значительном объеме информации предусмотрена возможность сортировать данные и отображать по 10 (20, 30, и т.д.) строк на странице. Управление правами пользователя осуществляется на соответствующей странице.

Зарегистрированному пользователю может быть присвоен статус администратора, редактора и пользователя. Незарегистрированные посетители портала имеют возможность просматривать некоторые данные с правами гостя.

В данном разделе приводится список всех пользователей системы. Здесь есть возможность отредактировать параметры пользователя, удалить пользователя, а также перенести пользователя в другую группу.

Для управления настройками системы, касающимися параметров сообщений для обратной связи и подтверждения регистрации, формата даты и других параметров необходимо воспользоваться страницей "Управление общими настройками системы".

Для управления рубриками портала была разработана соответствующая страница. Тут есть возможность редактировать поля и права рубрики, редактировать шаблон рубрики, копировать и удалять рубрику.

Для управления меню навигации необходимо войти в соответствующий раздел, где есть возможность производить редактирование шаблона меню, редактирование пунктов меню, копировать шаблон меню и удалять меню.

В отличие от раздела управления пользователями в разделе управления группами приведен список всех групп пользователей в системе. Для каждой группы можно назначить персональные права, которые разрешат или ограничат действия пользователей, как в панели управления, так и в публичной части сайта.

Важным с точки зрения надежности функционирования базы данных является раздел управления БД. Здесь есть возможность производить оптимизацию существующей БД, восстанавливать поврежденные таблицы и создавать резервные копии БД. Последняя возможность позволяет выполнить резервирование как всей БД, так и отдельных таблиц. Для выбора нескольких таблиц из списка используется клавиша CTRL. Рекомендуется не реже одного раза в неделю выполнять оптимизацию базы данных, а также ежедневно производить создание резервной копии БД.

Далее рассмотрим основные пункты Публичной части портала.

Статистическая информация о параметрах инновационных проектов хранится и обрабатывается на странице "Статистика" (рис. 2).

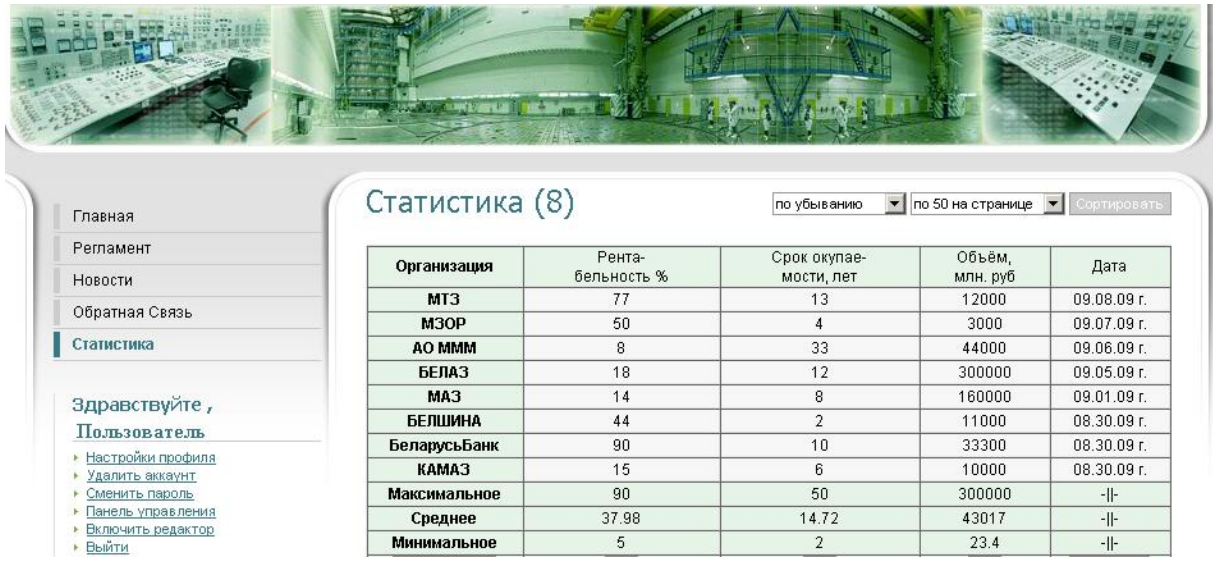

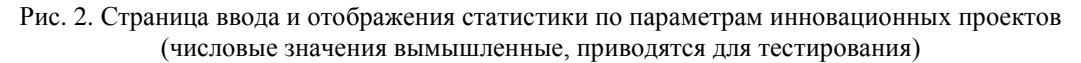

Строки таблицы представляют собой значения параметров определенного инновационного проекта, выполняемого указанной в первом столбце организацией. Для числовых значений параметров предусмотрен расчет максимального, минимального и среднего значения по столбцу.

Указание даты заполнения позволяет осуществлять хронологическое накопление данных для дальнейшей обработки, анализа и построения трендов, а также для использования в системах поддержки принимаемых решений.

В разделе "Регламент" представляются документы, касающиеся нормативно-правовой основы работы системы и всей ГПИР.

В разделе "Новости" хранится архив новостей, вводимых пользователями системы. Также последние новости отображаются на главной странице портала. При нажатии на название новости происходит переход на страницу отображения полного текста новости с возможностью добавления комментария.

Для разработанного интернет-портала зарегистрировано доменное имя istat.by и в настоящее время осуществляется опытная эксплуатация системы.

#### **Заключение**

В процессе выполнения научно-исследовательских работ разработаны и внедрены программные средства для автоматизации сбора, хранения, обработки и отображения информации о параметрах экологичности реализуемых проектов в рамках Государственной программы инновационного развития Республики Беларусь. Информационная и логическая структура созданного интернет-портала разработана с учетом поставленных задач и позволяет пользователям осуществлять обратную связь с Администратором, добавлять и редактировать новости, просматривать регламент системы и осуществлять статистическую обработку параметров инновационных проектов. Для управления порталом разработаны и интегрированы специальные средства администрирования прав доступа к информации отдельных пользователей и групп, инструменты резервного копирования и восстановления выделенных таблиц и всей базы данных.

# **METHODS AND FACILITY OF THE PROCESSING PARAMETERS TO ECOLOGICAL CAPACITIES OF INNOVATION PROJECTS**

## V.A. RYBAK, D.V. MALIK

## **Abstract**

Methodical bases, structural components, principles of construction and use in a mode of real time and other data on a condition of innovative projects are stated. The developed software for processing the cadastral information is described.

#### **Литература**

1. План реализации Государственной программы инновационного развития Республики Беларусь на 2007–2010 гг. Минск, 2007.

2. План-графики реализации проектов Государственной программы инновационного развития Республики Беларусь на 2007–2010 гг. Минск, 2007.

3. *Рыбак В.А.* Методологические основы принятия решений для управления природоохранной деятельностью. Минск, 2009.